PDP-10 MONITOR TABLE DESCRIPTIONS

Copyright C 1970 by Digital Equipment Corporation

The material in this document is for information purposes and is subject to change without notice.

The following are trademarks of Digital Equipment Corporation, Maynard, Massachusetts:

DEC

PDP

FLIP CHIP

FOCAL

DIGITAL

COMPUTER LAB

# CONTENTS

|                                               | Page |
|-----------------------------------------------|------|
| AVALTB - Available Devices Table              | 1    |
| AVLQTB - Requeuing Table for Device Available | 2    |
| Buffer Ring                                   | 3    |
| Buffer Ring Header                            | 5    |
| CIPWT - Clock Request Queue                   | 6    |
| COMTAB - Commands Table                       | 7    |
| CORTAB - Core Assignment Table                | 8    |
| DEVDSP - Device Dispatch Table                | 9    |
| Device Data Block                             | 11   |
| Disk Access Table                             | 15   |
| Disk Device Data Block                        | 16   |
| Disk File Directory                           | 21   |
| DISP - Command Dispatch Table                 | 22   |
| Fragment Table                                | 23   |
| INTTAB - Interrupt Routine Table              | 24   |
| JBTADR - Job Address Table                    | 25   |
| JBTCHK - Job Checksum Table                   | · 26 |
| JBTDIR - Job Directory Table                  | 27   |
| JBTKCT - Job Kilo-Core-Tick Table             | 28   |
| JBTNAM - Job File Name Table                  | 29   |
| JBTPRV - Job Privileges Table                 | 30   |
| JBTQ - Job Queues Table                       | 31   |
| JBTSGN - Job High Segments Table              | 32   |
| JBTSTS - Job Status Table                     | 34   |
| JBTSWP - Job Swap Table .                     | 37   |
| JBTUFD - Job UFD Table                        | 39   |
| JDA - Job Device Assignments Table            | 40   |
| JOBDAT - Job Data Area                        | 41   |
| Job Size - Queue Table                        | 43   |
| LINTAB - TTY Line Characteristics Table       | 44   |
| MQUEUE - Monitor Disk I/O Queue               | 45   |
| QBITS - Requeuing Table for Wait State Code   | 46   |
| Quantum Time Table                            | 47   |
| Queue Progression Table                       | 48   |
| REQTAB - Required Sharable Resources Table    | 49   |
| RIB - Disk Retrieval Information Block        | 50   |
| RTIME - Job Incremental Run Time Table        | 53   |
| Scan Table                                    | 54   |
| SPCTAB - TTY Special Characters Table         | 55   |
| Storage Allocation Table                      | 56   |
| SWPTAB - Swapping Space Table                 | 57   |

# CONTENTS (cont.)

| Transfer Table                   | 58 |
|----------------------------------|----|
| TTIME - Job Total Run Time Table | 59 |
| TTY Device Data Block            | 60 |
| TTYTAB - TTY Table               | 66 |
| UCLJMP - CALL UUO Dispatch Table | 67 |
| UCLTAB - CALL UUO Names Table    | 68 |
| UUOTAB - UUO Dispatch Table      | 69 |

## AVALTB

Contains flags to indicate that a sharable device has become available. Each entry referenced by its own label.

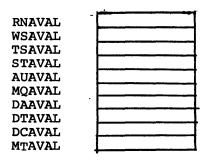

Entry is nonzero if the corresponding sharable resource has become available since last scheduling and some job is waiting for it.

Defined in SCHED.

Referenced in

| CLOCK1 | Sched  | UUOCON |
|--------|--------|--------|
| DTASRN | DTCSRN | MTCSR6 |
| MTASRX | MTASBX | MTCSR6 |
| PERCED |        |        |

#### Notes:

- 1. First three entries are dummy entries which do not represent sharable resources.
- Table REQTAB has entries corresponding to AVALTB entries.

## AVLQTB

Specifies a queue transfer table to remove a job from any sharable resource wait queue when the resource becomes available.

One entry for each sharable device and sharable software queue. (Three dummy entries at beginning.)

In order of queue number. The Wait State Code in the JBTSTS entry is used as the index into this table.

| a  | Ø                   |
|----|---------------------|
| -1 | Ø                   |
| 2  | Ø                   |
|    | Transfer Table Adr. |
| -4 |                     |
| -5 | 11                  |
|    | 11                  |
|    | . "                 |

LH contains the queue number, always same as the negative of the relative position of the entry.

RH contains the address of the Transfer Table to be used to remove a job from the corresponding sharable resource queue.

Defined in SCHED.

Referenced in SCHED.

# BUFFER RING

Contains pointers and storage area for I/O data. Set up by user programs as needed.

| U Buf Size                | File Status Bits<br>Next Buf Adr |  |
|---------------------------|----------------------------------|--|
| Bookkeeping               | Word Count, N                    |  |
| N data words              |                                  |  |
| Unused Are<br>(S-N)-1 wor |                                  |  |

|       | File Status Bits, First Word                       |  |  |  |
|-------|----------------------------------------------------|--|--|--|
| it    | Meaning                                            |  |  |  |
| 18    | Improper Mode                                      |  |  |  |
| 19    | Device Detected Error                              |  |  |  |
| 20    | Data error, e.g., checksum failure                 |  |  |  |
| 21    | Block too large                                    |  |  |  |
| 22    | End of file                                        |  |  |  |
| 23    | Device is actively transmitting or receiving data. |  |  |  |
| 24-29 | Device dependent parameters                        |  |  |  |
| 30    | Synchronous input. Stop device after each          |  |  |  |
|       | buffer is filled                                   |  |  |  |
| 31    | Word count supplied by user for output. (Monitor   |  |  |  |
|       | normally computes word count)                      |  |  |  |
| 32-35 | Data mode                                          |  |  |  |
|       |                                                    |  |  |  |
|       | Second Word                                        |  |  |  |
|       |                                                    |  |  |  |
| Bit   | Meaning                                            |  |  |  |
|       |                                                    |  |  |  |
| 0     | "Use" bit - U. Set as follows:                     |  |  |  |
|       | · · · · · · · · · · · · · · · · · · ·              |  |  |  |
|       | I/O In Progress Finished                           |  |  |  |
|       | Input 0 1                                          |  |  |  |
|       |                                                    |  |  |  |
|       | Output 1 0                                         |  |  |  |
|       | Output 1 0                                         |  |  |  |
| 1-17  | Size of buffer, not counting first two words       |  |  |  |

|       | Third Word                                              |
|-------|---------------------------------------------------------|
| Bit   | Meaning                                                 |
| 0-17  | Depends on type of device and mode                      |
| 18-35 | Word count.                                             |
|       | Normally computed by monitor for the device being used. |
|       |                                                         |
|       |                                                         |
|       |                                                         |

## Buffer Ring Header

Contains information by which user programs access their I/O buffers.

| JBFADR        | Ū |      | Current | Buffer | Address |
|---------------|---|------|---------|--------|---------|
| <b>JBFPTR</b> | · | Byte | Pointer |        | •       |
| JBFCTR        |   | Byte | Count   |        |         |

Labels defined in S.MAC. Label values are relative to the beginning of the buffer ring header.

| JBFADR . | Bit Ø      | IOUSE bit Will be l if buffer ring has been set up but not referenced.        |
|----------|------------|-------------------------------------------------------------------------------|
|          | Bits 18-35 | Address of second word of the buffer currently available to the user program. |
| JBFPTR   |            | Byte pointer for user to access next byte of buffer with ILDB or IDPB.        |
| JBFCTR   |            | Number of bytes remaining, available to user.                                 |

#### Notes:

- 1. Ring header must be set up within user program.
- Values are initialized by each INPUT or OUTPUT UUO, for the buffer made available to the user.
- User program must keep JBFPTR and JBFCTR up to date as it uses the buffer.

CIPWT Clock Request Queue

Allow a monitor routine to be run after a specific time interval. One entry for each job number plus three more. Position of entry in table is of no importance.

CIPWT

|   | Routine Adr. | Data  | Count Down |
|---|--------------|-------|------------|
|   | 11           | п     | n n        |
|   | "            | n     | ·          |
|   | 11           | п     | 11         |
|   | · 4.         |       |            |
| ø | 1            | 18 23 | · 3        |

Data

Each Count is decremented by Clock Routine. When any countdown reaches 0, the contents of Bits 18-23 are put into bits 30-35 and bit 0 into bit 29 of AC TAC, and a PUSHJ is done to the address in bits 1-17.

CLOCK is a 36 bit byte pointer to the highest in-use entry. When an entry is eliminated from the table, the last entry is copied into its place, and CLOCK is decremented.

Defined in COMMON.

Referenced in CLOCK1, DISSER, DTASRN, DTCSRN, MTASRX, MTASBX, MTCSR6, PTYSRF, SCNSRF, UUOCON.

# COMTAB Commands Table

Specifies legal command names. There are corresponding entries in DISP which give routine adr and legality conditions for each command.

One entry for each monitor command.

Position in table is of no significance, but COMTAB and DISP entries must be in corresponding positions.

| / | CMD1                  | /      |
|---|-----------------------|--------|
| / | CMD2                  | /      |
| / | CMD3                  | /      |
| _ |                       |        |
| - |                       |        |
| _ |                       |        |
|   | /<br>/<br>-<br>-<br>- | / CMD2 |

Defined in COMCON (local symbol)

Referenced in COMCON.

## CORTAB

Indicates which blocks of core are available for assignment, e.g., to swap a job in or to allow a job to expand.

256 entries of 1 bit each, i.e., 1 for each possible 1K block of core.

Bit N of table corresponds to Nth lK block. Bit N is 1 if that lK is not available.

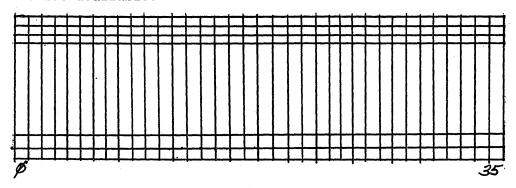

Defined in COMMON.

Referenced in COREL, SYSINI.

Symbol CORBLK = number of bits in this table.

# DEVDSP Device Dispatch Table

Table of JRST's to routines that perform various device dependent functions. For each device, corresponding table entries go to routines to perform a specific function.

The first six entries are present in each device service routine. Tables which contain the additional entries are referred to as long dispatch tables.

|            | Label of entry<br>(Value Relative to DEVDSP) | Relative<br>Adr | Function                                  |
|------------|----------------------------------------------|-----------------|-------------------------------------------|
|            | DINI                                         | -2              | Device and service routine initialization |
|            | DHNG                                         | -1              | "Hung device" action                      |
|            | DRL                                          | 0               | Release (Table Base Adr)                  |
|            | DCL, DCLO                                    | 1               | Close, Close output                       |
|            | DOU                                          | 2               | OUTPUT Operation                          |
|            | DIN                                          | 3               | INPUT operation                           |
| <b>1</b> . | DEN                                          | 4               | ENTER operation                           |
| - 1        | DLK                                          | 5               | LOOKUP operation                          |
| 1.         | DDO                                          | 6               | Dump Mode output                          |
| 성 .        | DDI                                          | 7               | Dump Mode input                           |
| ONEY       | DSO                                          | 10              | USETO operation                           |
| ន្ទៀ       | DSI                                          | 11 .            | USETI operation                           |
| TABLES     | DGF                                          | 12              | UGETF operation                           |
| - 1 4      | DRN                                          | 13              | RENAME operation                          |
| LONG       | DCLI                                         | 14              | Close input - dump mode                   |
| 띩.         | DCLR                                         | 15              | Call AC. SIXBIT/UTPCLR/                   |
|            | DMT                                          | 16              | MTAPE operation                           |

Labels for table entries, relative to the base address, are defined in S.MAC.

The actual tables are defined in the device service routines. The base address of the device dispatch table is contained in the corresponding Device Data Block, in RH of DEVSER.

Referenced in SYSINI UUOCON DISSER

The device dispatch table labels are normally indexed by AC DSER, which must contain the base address of the appropriate table.

The dispatch is usually performed by a

PUSHJ PDP, Dxxx (DSER) where Dxxx represents the label of the appropriate table entry.

Before attempting to dispatch to any of the long dispatch table entries, the monitor checks the DVLNG bit of DEVMOD in the Device Data Block for that device.

1 ( V . 1)

## Device Data Block

Contains information needed to perform I/O operations.

One such block for each device or, in the case of multi-file devices, one for each file.

Number of entries in the DDB varies with the device.

The label of a DDB entry is defined as the location of that entry relative to the beginning of the block. Such labels must be indexed by an AC containing the address of the beginning of the DDB. AC DEVDAT is normally used for this purpose in the monitor.

|        | <u></u>                |                            |  |  |  |  |  |  |
|--------|------------------------|----------------------------|--|--|--|--|--|--|
| DEVNAM | Physical Device Name * | Device Number *            |  |  |  |  |  |  |
| DEVCHR | See bit definitions    | See bit definitions        |  |  |  |  |  |  |
| DEVIOS | See bit definition     | See bit definitions        |  |  |  |  |  |  |
| DEVSER | Adr of next DDB        | Adr of device dispatch tbl |  |  |  |  |  |  |
| DEVMOD | See bit definitions    | See bit definitions        |  |  |  |  |  |  |
| DEVLOG | Logical Device Name*   |                            |  |  |  |  |  |  |
| DEVBUF | Output Ring Hdr Adr    | Input Ring Hdr Adr         |  |  |  |  |  |  |
| DEVIAD | P                      | Current input buffer adr   |  |  |  |  |  |  |
| DEVOAD | P                      | Current output buffer adr  |  |  |  |  |  |  |

-Additional words defined and used by some device service routines -

DEVIAD and DEVOAD point to the buffer currently available to the interrupt routine.

DEVIAD \
..DEVOAD

Bits 14-17 are index register PROG

<sup>\*</sup>in SIXBIT code

Device Data Block (cont.)

# DEVCHR byte definitions

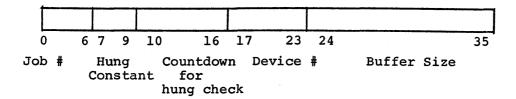

# Byte Pointer Labels, defined in COMMON

| PJOBN  | Bits Ø−6 | Job Number of job using this device |
|--------|----------|-------------------------------------|
| PDVTIM | 7-9      | Hung Constant                       |
| PDVCNT | 10-16    | Countdown for hung device check     |
| PUNIT  | 17-23    | Device Number                       |

## Notes:

- 1. Hung constant =  $\emptyset$  means device cannot be hung. Hung constant of N means device is considered hung after  $2^{N-1}$  seconds without an interrupt.
- 2. The buffer size in DEVCHR determines the size of buffers set up by the monitor for this device.

# **DEVIOS Bit Definitions**

| Device<br>Dependent<br>Bits | I<br>O<br>E<br>N<br>D | 0 | IOFST   | I O B E G | I<br>W | I<br>0<br>M<br>P<br>M | I O D E R R | I O D T E R | B<br>K<br>T | IODEND | A<br>C | 0 | <br>I<br>O<br>P<br>A<br>R | Mag<br>Tape<br>Den-<br>sity | I ON R C K | 0  | ı  | Data<br>Mode<br>(Ø-<br>17) |
|-----------------------------|-----------------------|---|---------|-----------|--------|-----------------------|-------------|-------------|-------------|--------|--------|---|---------------------------|-----------------------------|------------|----|----|----------------------------|
|                             |                       |   |         |           |        |                       |             |             |             |        |        |   |                           |                             |            |    |    | <u> </u>                   |
| 8                           | 12                    |   | <br>- 1 | 16        |        | 18                    |             |             |             |        |        |   |                           |                             | 29         | 30 | 31 | 35                         |

| Bit   | Label  |                                                                                                    |
|-------|--------|----------------------------------------------------------------------------------------------------|
|       |        |                                                                                                    |
| 12    | IOEND  | Service routine has transmitted last data                                                                 |
| 13    | IO .   | Out = 1; In = $\emptyset$                                                                                 |
| 14    |        | Spare bit                                                                                                 |
| 15    | IOFST  | Next item will be the first item of a buffer                                                              |
| 16    | IOBEG  | Virgin device                                                                                             |
| 17    | IOW    | I/O Wait                                                                                                  |
| 18    | IOIMPM | Improper mode detected e.g., write on write-locked device                                                 |
| 19    | IODERR | Device error, e.g., search error                                                                          |
| 20    | IODTER | Data error, e.g., parity error                                                                            |
| 21    | IOBKTL | Block too large or block # too large                                                                      |
| 22    | IODEND | Data end encountered (for user program)                                                                   |
| 23    | IOACT  | Device active                                                                                             |
| 24    | IOBOT  | Beginning of mag tape                                                                                     |
| 25    | IOTEND | End of mag tape                                                                                           |
| 26    | IOPAR  | 1 means write even parity on mag tape                                                                     |
| 27-28 |        | Mag tape density                                                                                          |
|       | ·      | $\emptyset\emptyset$ = installation standard $\emptyset1$ = 200 BPI $1\emptyset$ = 556 BPI $11$ = 800 BPI |
| 29    | IONRCK | Read with no reread check                                                                                 |
| 3Ø    | IOCON  | l means stop device between each buffer transferred                                                       |
| 31    | IOWC   | Don't compute word count on OUTPUT                                                                        |

## DEVMOD bit definitions

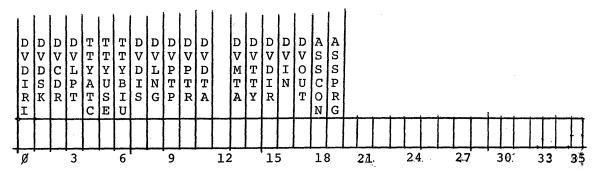

| Bit            | Label           | Meaning =1                                       |
|----------------|-----------------|--------------------------------------------------|
| ø<br>1         | DVDIRI<br>DVDSK | DECtape directory is in core<br>Device is a disk |
| 2              | DVCDR           | Device is a card reader                          |
| 3              | DVLPT           | Device is a line printer                         |
| 4              | TTYATC          | This TTY attached to a job                       |
| 5              | TTYUSE          | TTY DDB in use (as user console)                 |
| 6              | TTYBIU          | TTY DDB in use (as console or I/O device)        |
| 7              | DVDIS           | Device is a display                              |
| 8<br>9         | DVLNG           | Device has a long device dispatch table          |
| 9              | DVPTP           | Device is a paper tape punch                     |
| 10             | DVPTR           | Device is a paper tape reader                    |
| 11             | DVDTA           | Device is a DECtape                              |
| 13             | DVMTA           | Device is a mag tape                             |
| 14             | DVTTY           | Device is a TTY                                  |
| 15             | DVDIR           | Device has a directory                           |
| 16             | DVIN            | Device can do input                              |
| 17             | DVOUT           | Device can do output                             |
| 18             | ASSCON          | This device has been assigned by a console       |
| 19             | ASSPRG          | This device has been assigned by a program       |
|                |                 | (i.e., INIT done)                                |
| 2 <b>ø-</b> 35 |                 | If data mode n is legal, bit (35-n) is set       |

## NOTES:

- 1. Labels for DDB's are defined in S.MAC. Each device service routine contains a DDB for that device. For devices with more than one DDB, the DDB's are set up dynamically as needed or at system initialization time. The new DDBs are modeled after the one contained in the device service routine.
- 2. All DDB's in the system are linked together so that routines can scan through the entire group if necessary. Location DEVLST in COMMON contains the address of the first DDB. Then each DDB contains the address of the next in LH of DEVSER. This link is Ø at the end of the chain.
- 3. Each DDB in use by a job is linked to that Job. The Job # is in bits Ø-6 of DEVCHR. Also the DDB address is in the Job Device Assignment table in the Job Data Area for that job.

## Disk Access Table - Level C

Provides information to allow simultaneous access of a disk file by several users.

There is one access table for each disk file being accessed at any time. They are dynamically set up and linked as they are needed.

ATPP ATNAME ATEXT, TBITS TDRV, ATLINK

| Project #                   | Programmer #                |
|-----------------------------|-----------------------------|
| File Na                     | me :                        |
| Extension                   | File Status Bits            |
| Drive for cur-<br>rent file | Adr of next<br>Access Table |

File Status Bits (RH TBITS)

| W<br>T<br>B<br>I | T<br>B<br>I | R<br>T<br>B<br>I | A<br>T<br>I<br>N<br>D | <b>₩</b> HPP | R<br>W<br>T<br>B<br>I | Count of Readers |
|------------------|-------------|------------------|-----------------------|--------------|-----------------------|------------------|
| $\Gamma$         |             |                  |                       |              |                       |                  |
| 18               | 19          | 20               | . ונ                  | 22           | 23                    | 2.<br>4.         |

| Bit | Label  |                                                                |
|-----|--------|----------------------------------------------------------------|
| 18  | WTBIT  | File is being created                                          |
| 19  | DTBIT  | Delete when through reading                                    |
| 2Ø  | RTBIT  | File has been renamed                                          |
| 21  | ATIND  | Name is already in directory                                   |
| 22  | ATCLO  | Output close to be done                                        |
| 23  | RWTBIT | File is being read and written, but not created (Update mode). |

All labels above are local symbols in DSKSER.

Disk Device Data Block (Level C disk service)

Contains information needed to access a specific disk file.

There will be one DDB for each open disk file of each user.

The value of each label is the position of the word relative to the beginning of the DDB.

| DEVNAM . | D S K*                                |     |                                        |  |  |  |  |  |  |  |
|----------|---------------------------------------|-----|----------------------------------------|--|--|--|--|--|--|--|
| DEVCHR   | See bit definitions                   |     |                                        |  |  |  |  |  |  |  |
| DEVIOS   | See bit definitions                   |     |                                        |  |  |  |  |  |  |  |
| DEVSER   | Adr of next DDB                       |     | Adr of DSKDSP                          |  |  |  |  |  |  |  |
| DEVMOD   | See bit definitions                   |     |                                        |  |  |  |  |  |  |  |
| DEVLOG   | Logical device name*                  |     |                                        |  |  |  |  |  |  |  |
| DEVBUF   | Output ring hdr adr                   |     | Input ring hdr adr                     |  |  |  |  |  |  |  |
| DEVIAD   | See bit definitions                   | P   | Current input buffer adr               |  |  |  |  |  |  |  |
| DEVOAD   | See bit definitions                   | P   | Current output buffer adr              |  |  |  |  |  |  |  |
| DEVFIL   | File name*                            |     |                                        |  |  |  |  |  |  |  |
| DEVEXT   | Extension*                            |     | Block # of RIB                         |  |  |  |  |  |  |  |
| DEVPPN   | Project #                             |     | Programmer #                           |  |  |  |  |  |  |  |
| DEVNUM   | <pre># of current drive</pre>         |     | # of inited drive                      |  |  |  |  |  |  |  |
| DEVACC   | Access Table Adr                      |     | Current DDB Pointer Adr                |  |  |  |  |  |  |  |
| DEVCNT   | Rel. Block # within T                 | JFD | Number blocks in file                  |  |  |  |  |  |  |  |
| DEVBLK   | Logical Block # of RI<br>to read next | ΙВ  | Rel. loc of next pointer in that block |  |  |  |  |  |  |  |
| DEVBKO   | Logical Block # of R                  | IВ  | Relative Location                      |  |  |  |  |  |  |  |
| DSKBUF   | Negative size of Read<br>Write        | 1/E | Buffer in user area                    |  |  |  |  |  |  |  |
| DSKCNT   | Logical Block # for I,                | /0  | Error count or Error bit               |  |  |  |  |  |  |  |
| SETCNT   | Block # of UFD RIB                    |     | Data Block to be used next             |  |  |  |  |  |  |  |
| PTRl     | Ck Sum x                              |     | Adr x                                  |  |  |  |  |  |  |  |
|          | Ch Sum X+13 <sub>8</sub>              |     | Adr x+13 <sub>8</sub>                  |  |  |  |  |  |  |  |

## \*SIXBIT code

DEVIAD & DEVOAD Bits 14-17 are index register PROG DEVEXT RH is Block # of beginning of RIB

DEVBLK Logical Block # and location within that block of the RIB section to be read in next, at PTRl

## Disk Device Data Block (cont.)

DEVBKO Logical Block # and location within that block

now in core at PTR1

DEVPPN Project-programmer # from the last LOOKUP, ENTER,

or RENAME.

SETCNT RH is a relative block number within the file to be

read or written next.

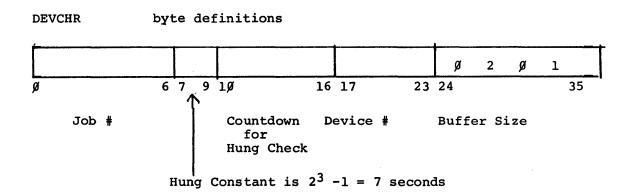

# Byte Pointer Labels:

| Bits  | Pointer |               |
|-------|---------|---------------|
| Ø-6   | PJOBN   | Job #         |
| 7-9   | PDVTIM  | Hung Constant |
| 1Ø-16 | PDVCNT  | Countdown     |
| 17-23 | PUNIT   | Device #      |

DEVIOS bit definitions

|   | P<br>R<br>C<br>H<br>G | A<br>U<br>F<br>L<br>G | A<br>F<br>L | C<br>T | F | NORELB | B<br>F | N<br>M<br>P | L<br>I<br>R | O | - | H O F S T | I O B E G | I<br>O<br>W | I O I M P M | D<br>E<br>R | T<br>E | B<br>K | N  | A  | H O ₩ C | Data<br>Mode |
|---|-----------------------|-----------------------|-------------|--------|---|--------|--------|-------------|-------------|---|---|-----------|-----------|-------------|-------------|-------------|--------|--------|----|----|---------|--------------|
| 8 | 4                     | 5                     | 9           | 7      | 8 | 9      | Ø      | 1           | 2           | ] |   | .5        | 9         | 17          | 81          | 67          | βğ     | 21     | 22 | 23 | 31      | 35           |

| Bit  | Label  | Meaning if 1                                 |
|------|--------|----------------------------------------------|
| 4    | PRCHG  | Protection change only is permitted          |
| 4    | UFDPR  | LOOKUP, ENTER: UFD READ/WRITE protected      |
| 5    | AUFLG  | Altering a UFD (process must be interlocked) |
| 6    | DAFLG  | Using the non-reentrant disk allocation code |
| 7    | NCTRLC | Disables the control C at critical times     |
| 8    | UBFU   | Using buffer in user area                    |
| 9    | NORELB | Do not relocate buffer on I/O                |
| 10   | UBFS   | Using buffer in free storage                 |
| 11   | NMP    | No more input pointers                       |
| 12   | LIR    | Last input requested                         |
| 13   | IO     | Output transfer (Ø for Input)                |
| 14   |        | Reserved                                     |
| 15   | IOFST  | Next interrupt will be first of buffer       |
| 16 - | IOBEG  | New file                                     |
| 17   | IOW    | Job in I/O Wait State                        |
| 18   | IOIMPM | Improper mode                                |
| 19   | IODERR | Device error                                 |
| 20   | IODTER | Device data error                            |
| 21   | IOBKTL | Data Block Too Large                         |
| 22   | IODEND | End of file (to user)                        |
| 23   | IOACT  | Device active (expect interrupt)             |
|      | IOWC   | Don't compute word count.                    |
|      |        |                                              |

# Disk Device Data Block (cont.)

# DEVMOD bit definitions

| D D V V D D I S R K N | D<br>V<br>L<br>N<br>G | DDDAAA VVVVSS DIOSS Legal Mode R TOR NG                        |   |
|-----------------------|-----------------------|----------------------------------------------------------------|---|
|                       |                       | 1 1 1 1 1 0 1 1 0 0 1 0 0 0 0 0 0 1 1                          | 1 |
| <b>Ø</b> .⊣           | <b>&amp;</b>          | 11 11 11 11 12 12 13 14 15 15 15 15 15 15 15 15 15 15 15 15 15 | 7 |

| Bit | Label  |                             |
|-----|--------|-----------------------------|
| ø   | DVDIRN | Directory is in core        |
| 1   | DVDSK  | Device is a disk            |
| 8   | DVLNG  | Long dispatch               |
| 15  | DVDIR  | Directory type device       |
| 16  | DVIN   | Device can do input         |
| 17  | DVOUT  | Device can do output        |
| 18  | ASSCON | Assigned by console command |
| 19  | ASSPRG | Assigned by program (INIT)  |

# Disk Device Data Block (cont.)

# DEVOAD bit definitions

|   | PNTDHF | V<br>R<br>G<br>P<br>T<br>R | W PRO | SUPSET | C<br>K<br>S<br>U<br>P<br>R |   | A<br>C<br>C<br>D<br>A<br>T | T | PRO<br>Bi | og |
|---|--------|----------------------------|-------|--------|----------------------------|---|----------------------------|---|-----------|----|
| Ø | -      | 2                          |       |        | 5                          | · |                            |   | 14        | 17 |

| Bit | Label  | Meaning                                                          |
|-----|--------|------------------------------------------------------------------|
| 0   |        | Buffered output waiting                                          |
| 1   | PNTDIF | Pointers in core differ from pointers on disk                    |
| 2   | VRGPTR | Virgin pointers (i.e., pointers have never been written on disk) |
| 3   | WPRO   | LOOKUP done; file is in write protect                            |
| 4   | SUPSET | SUPER USET I/O pending                                           |
| 5   | CKSUPR | Checksum suppress (reading dump file in non-dump mode)           |
| 9   | ACCDAT | Access data today's date                                         |

# DEVIAD Bit definitions

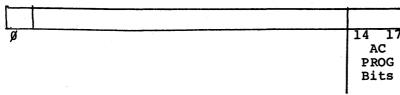

Bit

Meaning

ø

Buffered input request waiting

## DISK FILE DIRECTORY (Level C)

Tells the location of the Retrieval Information Block for each file belonging to a specific user.

There is one two word entry for each file belonging to that user.

- Structure of Directory Data Block -

| Extension 1 |      |        | Location of R | ΙB            |
|-------------|------|--------|---------------|---------------|
|             | File | Name 2 |               |               |
| Extension 2 |      | 1      | Location of R | ΙB            |
|             | File | Name 3 |               |               |
| Extension 3 |      | 1      | Location of R | $\mathbf{IB}$ |

File Names and Extensions are in SIXBIT. Location of RIB is the logical Block # of the RIB.

Each directory is, itself, a file - having a RIB and one or more data blocks.

There are up to 64 two word entries on each data block of the directory. If the directory has more than one data block, they are not linked. Instead there is an entry in the directory's RIB pointing to each data block of the directory.

# DISP Command Dispatch Table

Specifies routine address and legality bits for each monitor command. Entries correspond to command names in COMTAB.

One entry for each command.

Position in table is of no significance, but DISP entry and COMTAB entry must be in same relative positive.

| NOCORE   | N<br>O<br>J<br>O<br>B<br>N | NOLOGIN | N<br>O<br>A<br>C | N<br>O<br>T<br>R<br>A | N<br>O<br>R<br>U<br>N | I<br>N<br>C<br>O<br>R | C<br>M<br>W<br>R<br>Q | N<br>O<br>D<br>A<br>T<br>E | N<br>O<br>I<br>N<br>C<br>K | N<br>O<br>C<br>R<br>L | N<br>O<br>P<br>E<br>R | T<br>Y<br>R<br>N<br>U | T<br>T<br>Y<br>R<br>N<br>C | N<br>O<br>M<br>E<br>S | P<br>L<br>S<br>X<br>P |          | E<br>R<br>R<br>F<br>L<br>G | ·   |     |     |    |
|----------|----------------------------|---------|------------------|-----------------------|-----------------------|-----------------------|-----------------------|----------------------------|----------------------------|-----------------------|-----------------------|-----------------------|----------------------------|-----------------------|-----------------------|----------|----------------------------|-----|-----|-----|----|
|          |                            |         |                  |                       |                       |                       |                       |                            |                            |                       |                       |                       |                            |                       |                       |          |                            | Adr | for | Cmd | I  |
|          |                            |         |                  |                       |                       |                       |                       |                            |                            |                       |                       |                       |                            |                       |                       | L        |                            | Adr | for | Cmd | 2  |
| <u> </u> |                            |         | <u> </u>         | <u> </u>              | <u> </u>              |                       |                       |                            |                            |                       |                       |                       |                            | <u> </u>              |                       | <u> </u> |                            | Adr | for | Cmd | 3  |
|          |                            |         |                  |                       |                       |                       |                       |                            |                            |                       |                       |                       |                            |                       |                       |          |                            |     | =   |     |    |
| ø        | 1                          | 2       | 3                | 4                     | 5                     | 6                     | 7                     | 8                          | 9                          | 10                    | 11                    | 12                    | 13                         | 14                    | 15                    | 16       | 17                         | 18  |     |     | 35 |

| Bit    |   | Label                       | Meaning                                                                               |
|--------|---|-----------------------------|---------------------------------------------------------------------------------------|
| 0      |   | NOCORE<br>NOJOBN<br>NOLOGIN | No core needed for command No job number needed for command Job need not be logged in |
| 2      |   | NOACT                       | Command must wait until job devices not active                                        |
| 4      |   | NOTRAN                      | Command must wait if swapping transfer in progress                                    |
| 5      |   | NORUN                       | Job must not be running -+ C required                                                 |
| 6      |   | INCOR                       | Job must be in core if it has core                                                    |
| 6<br>7 |   | CMWRO                       | Requeue job after command wait                                                        |
| 8      | t | NODATE                      | Don't print date during job interrogation                                             |
| 8<br>9 |   | NOINCK                      | No check for job initialization (JNA=0)                                               |
| 10     |   | NOCRLF                      | No printing of CR-LF                                                                  |
| 11     |   | NOPER                       | No printing of period                                                                 |
| 12     |   | TTYRNU                      | Set TTY to user and start job                                                         |
| 13     |   | TTYRNC                      | Keep TTY in monitor mode and start job                                                |
| 14     |   | NOMESS                      | No command response ever                                                              |
| 15     |   | PLSXPN                      | Core must be expanded if still compressed                                             |
| 16     |   | LTDVLN                      | Core must be expanded it still complessed                                             |
| 17     |   | ERRFLG                      | Command Error                                                                         |

Bits  $\emptyset$ -6 and 15 checked before dispatching to command. Bits 7-14 and 17 checked after return from command.

Defined in COMCON (all symbols local).

Fragment Table (Level C Disk Service)

Tells where the different fragments of a swapped out segment are stored.

There is one fragment table for each swapped-out segment that could not be written in one contiguous block of disk space.

| Number 1K blocks | Disk Address |
|------------------|--------------|
| - 11             | 1            |
| 11               | 11           |
| Ø                | Link or Ø    |

A zero entry indicates end of table.

An entry with LH =  $\emptyset$ , RH  $\neq \emptyset$  is a linkage to a continuation of the table. The RH is the core address where the table is continued.

Fragment tables are set up as needed, by routine FULL in SCHED. Space is allocated in blocks of four words. If table is longer, another four words are used.

Contains descriptive information about each interrupt routine. One entry, of two words, for each interrupt routine.

Position of an entry in the table is of no significance.

INTTAB: PTY Entry — CDR Entry — Clock Entry — Clock Entry —

Format of each entry:

|   | Nr | DDB's | ΡI | Channel | Int. | Rout. | Adr. |   |
|---|----|-------|----|---------|------|-------|------|---|
| Ø | 1  | 8     | 9  | 17      | 18   |       | 35   | - |

Bit  $\emptyset = 1$  for any type of DECtape routine.

| DDB Leng | th or Ø |    | D  | DB Adr. |    |
|----------|---------|----|----|---------|----|
| ø        |         | 17 | 18 |         | 35 |

Bits  $\emptyset$ -17 contain length of DDB for devices with multiple units.

Defined in COMMON.

Referenced in ONCE, COMMON.

Notes:

- INTTAB entries are set up by the ASGINT and ASGSV1 macros in COMMON according to parameters specified in CONFIG.
- Table is used by INTLOP in ONCE, to build the interrupt routine chain for each channel. Also, used in the long ONCE dialog to print out I/O configuration.
- 3. Used by Once Only code in COMMON to set up multiple Device Data Blocks.

## **JBTADR**

Tells core address and length for each segment in core.

One entry for each job number and each high segment number.

Indexed by job number or high segment number.

| <b>Job</b> | Ø<br>1<br>2<br>- | Length -1 | Core Address |
|------------|------------------|-----------|--------------|
| High Seg   | 64<br>65<br>-    | 11        | 11 11        |

For low segments the length -1 is the protection setting and the address in core is the relocation factor.

For high segments, protection and relocation are computed from the table entries.

Defined in COMMON.

| Referenced in | CDPSER | CLOCK1 | COMCON | COREL  |
|---------------|--------|--------|--------|--------|
|               | DISSER | DTASRN | DTCSRN | ERRCON |
|               | MTCSR6 | SEGCON | SYSINI | UUOCON |
|               | DSKSER | SCHED  | MOVIE  |        |

## Note:

The entry for a job which is swapped out, or being shuffled, is zero.

# **JBTCHK**

Used to assure correct read-in of swapped segments.

One entry for each job number and high seg number.

Indexed by job number or high segment number.

| Job Ø<br>Job 1 | Checksum 1  |
|----------------|-------------|
| Job 2          | Checksum 2  |
| High Seg 64    | Checksum 64 |
| High Seg 65    | Checksum 65 |
|                |             |

Each entry contains the checksum of the corresponding segment when that segment is swapped out.

Defined in COMMON.

Referenced in SCHED.

# JBTDIR (PRJPRG)

Tells project-programmer number for each job, directory name for each high segment.

One entry for each job number and high segment number.

Indexed by job number or high segment number.

| Job Ø<br>Job l | Project<br>" | Number | Programmer | Number " |
|----------------|--------------|--------|------------|----------|
| Job 2          | 11           | 11     | 11         | ii .     |
| <b>-</b>       |              | **     |            |          |
| High Seg 64    |              | Direct | orv Name   |          |
| High Seg 65    |              | 11     | 11         |          |
| -              |              |        | ***        |          |
| -              |              |        |            |          |

Defined in COMMON.

Referenced in SEGCON UUOCON CLOCK1 DSKSER COMCON

#### **JBTKCT**

Contains total of (run time) x (job size) for each job.

One entry for each job number.

Indexed by job number.

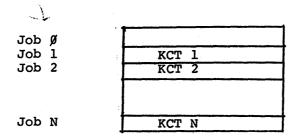

KCT represents a total computed by adding the job's current size (in lK blocks) to the previous total each clock tick. Hence it is in units of "kilo-core - ticks."

Defined in COMMON.

Referenced in CLOCK1, COMCON, SEGCON, UUOCON.

JBTNAM (JBTPRG)

Tells file each segment came from.

One entry for each job number or high seg number

Indexed by Job number or High seg number.

Job Ø
Job 1
Job 2
Job 3

File Name 1
File Name 2
File Name 3
File Name 64
File Name 65
=

High Seg 64 High Seg 65

Defined in COMMON

Referenced in SEGCON COMCON UUOCON

JBTPRV Job Privilege Bits

Tells privileges allowed each job.

One entry for each job number.

Indexed by job number.

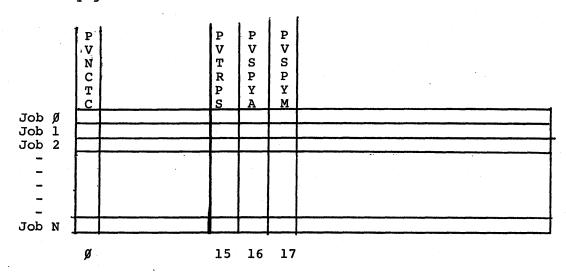

| Bit   | Label  | Use                                                     |
|-------|--------|---------------------------------------------------------|
| Ø     | PVNCTC | Disable Control C.                                      |
| 1-14  |        | Reserved for expansion by DEC.                          |
| 15    | PVTRPS | Job allowed to use TRPSET UUO.                          |
| 16    | PVSPYA | Job allowed to spy at all of core using SPY/PEEK UUO's. |
| 17    | PVSPYM | Job allowed to spy at monitor using SPY/PEEK UUO's.     |
| 18-35 |        | Reserved for special customer defined privileges.       |

Defined in COMMON.

Referenced by COMCON, UUOCON, DSKSER, SCHED.

Bits are set by LOGIN from ACCT.SYS File as modified by customer for his particular installation.

#### JBTQ Job Queues Table

Contains the job queues. Each queue is an ordered list of job numbers, corresponding to all the jobs in some particular status.

The index of each entry, relative to location JBTQ, is the (positive) job number, or (negative) queue number which that entry represents.

|                 |               |     | ·                 |                    |
|-----------------|---------------|-----|-------------------|--------------------|
| QUEUE<br>NUMBER | 1             | -3  | LAST JOB IN QUEUE | FIRST JOB IN QUEUE |
|                 |               | -2  | 11                | 11                 |
|                 | -             | -1  | 11                | ıı                 |
|                 | JB <b>T</b> Q | Ø   |                   |                    |
| JOB<br>NUMBER   |               | 1   | # OF PREV JOB     | # OF NEXT JOB      |
|                 |               | 2   | 11                | "                  |
|                 |               | 3 . | 11                | 11                 |
|                 |               | 4   | 11                |                    |
|                 |               | 5 _ | n                 | "                  |

Each queue is an ordered list of job numbers. In JBTQ, each queue is represented by a forward and backward linked ring of table entries. Each ring begins and ends with a "queue header" entry at the position equal to the negative queue number. A job number in the queue is represented by the entry at the position equal to the job number. This entry contains pointers to the preceding entry and the following entry, thus establishing a unique position for that job number within the queue.

Defined in COMMON.

Referenced in SCHED.

## Notes:

- Every job number will be in one and only one queue.
- It is possible for a queue to contain no job numbers. In this case, the queue header entry contains a pointer to itself, the negative queue number, in both halves.

# JBTSGN

Tells which high segment, if any, each job is using. One entry for each job number.

Indexed by job number.

|       | SPYSEG | SHRSEG | U W P O F F | MEDDLE | CORCNT |                         |
|-------|--------|--------|-------------|--------|--------|-------------------------|
| Job Ø |        |        |             |        |        | High Seg # for this job |
| Job 1 |        |        |             |        |        |                         |
| Job 2 |        |        |             |        |        |                         |
| -     |        |        |             |        |        |                         |
| _     | 1      |        |             |        |        |                         |
| Job N | '      |        |             |        | 1      |                         |
|       | Ø      | 1      | 2           | 3      | 4      | 18 36                   |

| Bit   | Label  | Meaning                                               |
|-------|--------|-------------------------------------------------------|
| ø     | SPYSEG | High segment is physical core (see SPY UUO)           |
| 1     | SHRSEG | High segment is sharable                              |
| 2     | UWPOFF | User mode write protect is off                        |
| 3     | MEDDLE | User had meddled with sharable program (see comments) |
| 4     | CORCNT | High segment's In-Core Count has been incremented.    |
| 18-35 |        | If SPYSEG set, highest physical address user may see. |
|       |        | If no high segment, $\emptyset$ .                     |
|       |        | Otherwise, high segment # associated with this job.   |

Defined in COMMON.

Referenced in COMCON UUOCON ERRCON MOVIE SEGCON

# JBTSGN (cont.)

- If the MEDDLE bit is set, program cannot trust itself to turn off UWP or change high seg core assignment.
   Meddling means
  - 1. START N, or D Command has been executed.
  - 2. RUN UUO with greater than 1 starting increment.
  - 3. GETSEG UUO.
  - 4. High seg is physical core (SPY UUO).
- 2. The SHRSEG bit is also kept in the JBTSTS entry for that high segment.

### **JBTSTS**

Contains status information about each job and high segment.

One entry for each job number and each high segment number.

Indexed by Job number or High Segment number.

|          |    | <del></del> |      |     |                                       |      |      |      |
|----------|----|-------------|------|-----|---------------------------------------|------|------|------|
| Job      | Ø  |             |      |     |                                       |      |      |      |
| Job      | 1  | Status      | Bits | Qua | antum                                 | Run  | Time | left |
| Job      | 2  | 11          | 11   |     | 11                                    | ŧı   | **   | 11   |
|          |    |             |      |     |                                       |      |      |      |
| •        |    |             |      |     |                                       |      |      |      |
| _        |    |             |      |     |                                       |      |      |      |
| High Seg | 64 | Status      | Bits | Iņ  | Core                                  | Cour | nt   |      |
| High Seg |    | 11          |      | 11  | 11                                    | - 11 |      |      |
| High Seg | 66 | 11          | 11   | 11  | 11                                    | 11   |      |      |
| High Seg | 67 | . 11        | İI   | 11  | 11                                    | 11   |      |      |
|          |    |             |      |     |                                       |      |      |      |
|          |    |             |      |     |                                       |      |      |      |
| -        |    |             |      |     |                                       |      |      |      |
| -        |    |             |      |     | · · · · · · · · · · · · · · · · · · · |      |      |      |

See Bit definitions on following pages

50011

Defined in COMMON.

| Referenced in | CLOCKI | SEGCON |
|---------------|--------|--------|
|               | COMCON | SYSINI |
|               | COREL  | UUOCON |
|               | DISSER | DSKSER |
|               | DTASRN | SCHED  |
|               | DRCSRN | MOVIE  |
|               | NULSEG |        |
|               | SCNSRF |        |

JBTSTS (cont)

LH of each Job entry in JBTSTS

| R<br>U<br>N | C<br>M<br>W<br>B | J<br>A<br>C<br>C<br>T | J<br>N<br>A | J<br>E<br>R<br>R | N<br>S<br>W<br>P | S<br>H<br>F | S (<br>W<br>P | Z N H F | C<br>K<br>R | St | ait<br>cate<br>ode | 2  |    | J<br>L<br>O<br>G | J<br>R<br>Q | J<br>X<br>P<br>N |
|-------------|------------------|-----------------------|-------------|------------------|------------------|-------------|---------------|---------|-------------|----|--------------------|----|----|------------------|-------------|------------------|
|             |                  |                       |             |                  |                  |             |               | 8       | 9           |    | 12                 | 13 | 14 | 15               |             |                  |

| Bit<br>number | <u>Label</u>          | Meaning                                                                                       |
|---------------|-----------------------|-----------------------------------------------------------------------------------------------|
| Ø             | RUN                   | Set if user wants job to run.                                                                 |
| 1             | CMWB                  | Job in Command Wait (e.g., swapped out job has typed command which requires core)             |
| 2             | JACCT                 | Privileged system CUSP which cannot be interrupted.                                           |
| 3             | JNA                   | This job number is assigned.                                                                  |
| 4             | JERR                  | Monitor detected error has occurred.                                                          |
| 5             | NSWP                  | Job is not to be swapped.                                                                     |
| 6             | SHF                   | Monitor is waiting to shuffle or swap out this job.                                           |
| 7             | SWP                   | l if job swapped out or in transit.                                                           |
| 8             | NSHF                  | Job is not to be shuffled.                                                                    |
| 9             | CLKR                  | Job has clock request in.                                                                     |
| 10 - 14       | Wait<br>State<br>Code | Specifies transfer table to requeue job for current conditions. See AVLQTB, QBITS.            |
| 15            | JLOG                  | Job logged in.                                                                                |
| 16            | JRQ                   | Job has changed state and must be requeued at clock level before rescheduling can take place. |
| 17            | JXPN                  | Job must be swapped out because it is expand-<br>ing and there is not enough room in core.    |

NSWP and NSHF are set only by display service routine (4S72 Monitor).

# JBTSTS (cont)

LH of each <a href="High Seg">High Seg</a> entry in JBTSTS

| S<br>N | S                |   |   |   | N<br>S |   | S |   |     | Acc | ess | Pr  | ivi: | Lege | e B: | its |     |
|--------|------------------|---|---|---|--------|---|---|---|-----|-----|-----|-----|------|------|------|-----|-----|
| A      | R<br>S<br>E<br>G |   |   |   | ¥      |   | P |   | Owi | ner |     | Pro | oje  | ct   | Un:  | Lve | rse |
|        |                  |   |   |   |        |   |   |   |     |     |     |     |      |      |      |     |     |
| ø      | 1                | 2 | 3 | 4 | 5      | 6 | 7 | 8 | 9   | 10  | 11  | 12  | 13   | 14   | 15   | 16  | 17  |

| <u>Bit</u> | Symbol | Meaning                                 |
|------------|--------|-----------------------------------------|
| ø          | SNA    | This High Seg Number assigned.          |
| 1 .        | SHRSEG | Sharable Segment.                       |
| 5          | NSWP   | This High Seg is not to be swapped.     |
| 7          | SWP    | 1 if segment swapped out or in transit. |
| 9-17       |        | Access privilege bits - same as disk.   |

Note: SHRSEG bit is also kept in JBTSGN.

#### **JBTSWP**

Contains information used when swapping segments.

One entry for each job number and high seg number.

Indexed by job number or high seg number.

|             | F<br>R<br>G<br>S<br>E | S<br>W<br>P<br>C<br>L |      |      |      |    |     |      |      |
|-------------|-----------------------|-----------------------|------|------|------|----|-----|------|------|
| Job Ø       | In-Core Pr            | otect                 | Out- | Core | Size |    | In- | Core | Size |
| Job 1       | Time or Di            | sk Adr                | 11   | 11   | 11   |    | **  | 11   | "    |
| Job 2       |                       |                       | 11   | **   | "    |    | 11  | 11   | "    |
| Job 3       |                       |                       |      |      |      |    |     |      |      |
| -           | .                     | 1 1                   |      |      |      | İ  |     |      |      |
| _           |                       |                       |      |      |      |    |     |      |      |
| High Seg 64 |                       |                       | 11   | 17   | 11   |    | 11  | 11   | "    |
| High Seg 65 |                       |                       | tt   | 11   | tf   |    | 11  | "    | H    |
|             | ø 1                   | 18                    |      |      |      | 27 |     |      | 35   |

LH contains In-Core Protect Time in Jiffies if job is not swapped out. If job is swapped out and not fragmented, FRGSEG =  $\emptyset$ .

Bits 1-17 = Disk Address where swapped out.

If job is swapped out and fragmented, FRGSEG = 1.
Bits 1-17 = Core Address of Fragment Table.

SWPCLR Bit 18 = 1 Job Data Area should be cleared after swap in.

Set by 140 restart.

Defined in COMMON

Referenced in CORE1
SEGCON
UUOCON
SCHED

JBTSWP (cont)

## NOTES:

- 1. Fragment Table documented separately.
- 2. For swapped out segments, Out-Core Size is the size of the area in which the segment is written on the swapping device, in lK blocks; In-Core Size is the size of the core area which it should be read into when it is swapped in. These are usually, but not always, the same. One case in which they would be different is when a segment is expanding in size.

**JBTUFD** 

Job UFD Table

Contains location of UFD for each job.

One entry for each job number.

Indexed by job number.

| Job | ø | Disk Drive # | UFD RIB Block # |
|-----|---|--------------|-----------------|
|     | 1 | 01           | 11              |
|     | 2 |              | ,               |
|     | 3 | 11           | 11              |
|     |   |              |                 |
|     |   |              |                 |
|     |   |              |                 |
|     | N |              |                 |

Note: This table was added to Monitor 4S72 by Patch AB. It is not included in the 5 series monitors.

Associates a device or file with each active channel in a user job, and tells which UUO's have been done on that channel.

The JDA is a part of each Job Data Area. Each JDA contains 16 entries corresponding to the 16 "software channels" of a user job.

## Indexed by channel number

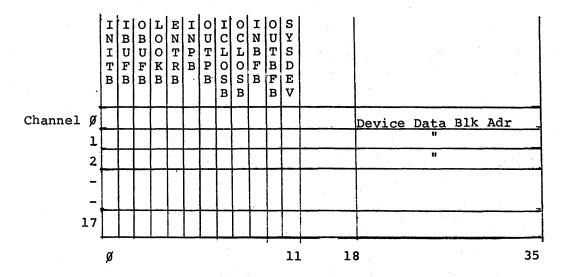

| <u>Bit</u> | Label  | Meaning                                           |
|------------|--------|---------------------------------------------------|
| Ø          | INITB  | INIT or OPEN has been done.                       |
| 1          | IBUFB  | Input ringheader specified (by INIT).             |
| 2          | OBUFB  | Output ringheader specified (by INIT).            |
| 3          | LOOKB  | A LOOKUP has been done.                           |
| 4          | ENTRB  | An ENTER has been done.                           |
| 5          | INPB   | An INPUT has been done.                           |
| 6          | OUTPB  | An OUTPUT has been done.                          |
| 7          | ICLOSB | An input CLOSE has been done.                     |
| 8          | OCLOSB | An output CLOSE has been done.                    |
| 9          | INBFB  | An input buffer ring has been set up.             |
| 1Ø         | OUTBFB | An output buffer ring has been set up.            |
| 11         | SYSDEV | This is the system tape device.                   |
| 18-35      |        | Adr of Device Data Block for I/O on this channel. |

NOTE: The JDA for the current job is kept at USRJDA in COMMON, where it is protected from access by the job. USRJDA is referenced by CLOCKI, COMCON, COREI, and UUOCON.

Storage area for items of interest to both the monitor and the user.

There is one Job Data Area for each job which is running. It occupies the first 140 locations of the job's core area, and is swapped out along with the job.

| Relative<br>Location |              |                                                                 |
|----------------------|--------------|-----------------------------------------------------------------|
| in octal             | <u>Label</u> |                                                                 |
| Ø-17                 | JOBAC        | User AC's during UUO (16 words)                                 |
| 20-37                | JOBDAC       | Hardware AC's while job inactive (16 words)                     |
| 40                   | JOBUUO       | User UUO stored here                                            |
| 41                   | JOB41        | User UUO branch instruction                                     |
| 42                   | JOBERR       | Unused Error cnt for RPG                                        |
| 43                   | JOBENB       | Unused User APR trap flags                                      |
| 44                   | JOBREL       | Ø Length of low seg                                             |
| 45                   | JOBPD1       | Push Down List (21 words)                                       |
|                      | •            |                                                                 |
| 72                   | JOBHCU       | Highest I/O channel in use                                      |
| 73                   | JOBPC        | Job PC when job inactive                                        |
| 74                   | JOBDDT       | Unused Start Adr of DDT                                         |
| 75                   | JOBJDA       | Job Device Assignment Table 16 words documented separately      |
| 114                  | JOBSDD       | JOBDDT here on SAVE                                             |
| 115                  | JOBHRL       | First free loc Length of high in high seg seg                   |
| 116                  | JOBSYM       | Symbol table pointer                                            |
| 117                  | JOBUSY       | Undefined symbol table pointer                                  |
| 12Ø                  | JOBSA        | First free loc Program start in low seg- adr. when loaded       |
| 121                  | JOBFF        | Current first free location in low seg                          |
| 122                  | JOBS41       | JOB41 here on SAVE                                              |
| 123                  | JOBEXM       | Adr of last D or E command                                      |
| 124                  | JOBREN       | Address for REENTER command                                     |
| 125                  | JOBAPR       | Branch loc on user enabled APR error                            |
| 126                  | JOBCNI       | APR conditions on APR trap                                      |
| 127                  | JOBTPC       | PC stored here on APR trap                                      |
| 130                  | JOBOPC       | Old PC stored here on START, DDT,<br>REENTER, & STARTC commands |
| 131                  | JOBCHN       | Used for FORTRAN Job chaining                                   |
| 132                  | JOBFDV       | DDB adr for FINISH command                                      |
| 133                  | JOBCOR       | Highest loc in low seg core low seg actually assignment loaded  |
|                      |              | Ŧ ·                                                             |

continued on next page

| Relative<br>Location<br>in octal | <u>Label</u> |                                |
|----------------------------------|--------------|--------------------------------|
| 134-136                          |              | Unused - 3 words               |
| 137                              | JOBVER       | Programmer # Version # of CUSP |
| 14Ø                              | JOBDA        | First location not used by Job |

Labels are defined in the file JOBDAT.MAC. The actual tables are included at the beginning of each user's area.

NOTE: Many of these words contain different values while a SAVE or GET is in progress, and therefore have several different labels. See a listing of JOBDAT for a complete list of these labels

Job Size - Queue Table

Specifies the queue for a job to be put into as a function of the job's size.

A Job Size - Queue Table is specified in the Transfer Table for Job - Size type queue transfers.

| Job Size 1 | Dest. Queue 1 |
|------------|---------------|
| Job Size 2 | Dest. Queue 2 |
| 11         | . 11          |
| 11         | 11            |
| 11         | 11            |
| Ø          | ø             |

Job Size is in 1K units. Table must be in order of increasing Job Size.

Destination Queue is a queue number.

A zero entry indicates end of table.

See QSTAB in SCHED.

Referenced in SCHED (QJSIZ).

LINTAB (before Monitor 5.02)

Contains characteristics of each TTY line

One entry per line and Pseudo TTY line

Indexed by Line #

| P<br>T<br>Y<br>L<br>I | C<br>T<br>Y<br>L<br>I | D<br>I<br>S<br>L<br>I<br>N | D<br>S<br>D<br>T<br>L | H<br>F<br>D<br>P | T<br>Y<br>R<br>M | T 3 5 | F<br>U<br>T<br>W | Line # |    |
|-----------------------|-----------------------|----------------------------|-----------------------|------------------|------------------|-------|------------------|--------|----|
|                       |                       |                            |                       |                  |                  |       |                  |        | ø  |
|                       |                       |                            |                       |                  |                  |       |                  |        | 1  |
|                       |                       |                            |                       |                  |                  |       |                  | 1 8    | 2  |
|                       |                       |                            |                       |                  | ·                |       |                  |        | N  |
| ø                     | 1                     | 2                          | 3                     | 5                | 6                | 14    | 15               | 18     | 35 |

| Bit | <u>Label</u> | Meaning                            |
|-----|--------------|------------------------------------|
| ø   | PTYLIN       | Pseudo TTY line                    |
| 1   | CTYLIN       | Console TTY                        |
| 2   | DISLIN       | Keyboard display                   |
| 3   | DSDTLN       | Data set line                      |
| 5   | HLFDPX       | Half duplex line                   |
| 6   | TTYRMT       | Remote TTY line                    |
| 14  | T35          | TTY has hardware tabs and formfeed |
| 15  | FULTWX       | Self echoing line                  |

Bit labels defined in SCNSRF

Defined in COMMON

Referenced in SCNSRF, PTYSRF

NOTE: LINTAB is set up according to parameter values in CONFIG.MAC. These values are set by the MONGEN dialog according to answers to questions about the TTY's.

## MOUEUE (Level C Disk Service)

Tasks to be performed by monitor disk I/O routines.

One entry for each job #.

Ring structure. Two pointers are defined in DSKSER. MOPTR contains address of next task to be performed. MIPTR contains address of next available position in the queue.

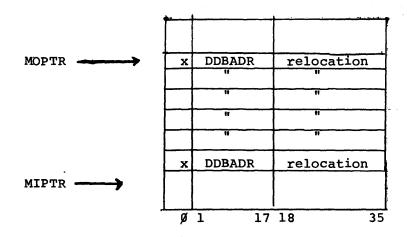

Bit Ø = 1 for input = Ø for output

Bits 1-17 contain the absolute address of the DDB to be used for the I/O.

Bits 18-35 contain the relocation factor to be added to DSKBUF (DEVDAT) before doing I/O. Relocation is Ø if transfer to monitor core contents of PROG if transfer to user core.

Defined in COMMON.

Referenced in DSKSER.

Only those locations after C(MOPTR) -1 and before C(MIPTR), considering wraparound at end of table, contain current information.

# QBITS

Specifies the type of queue transfer to be performed for a job as a function of its wait state code.

There is one entry for each wait state code.

The value of the wait state code is the index factor for the table.

| Wait State Code |                     |
|-----------------|---------------------|
| ø               | Transfer Table Adr. |
| 1               | II .                |
| 2               | 11                  |
| ••              | . 11                |
| _               | 11                  |
| •<br>•          | "                   |

Each entry in QBITS specifies a transfer table to be used to requeue a job having the corresponding Wait State Code.

Defined in SCHED.

Referenced in SCHED.

Quantum Time Table

Specifies value to which a job's quantum run time is reset on certain types of queue transfers.

| Quantum | Time | 1 |
|---------|------|---|
| Quantum | Time | 2 |
|         |      |   |
|         |      |   |
|         |      |   |
|         | ø    |   |

Quantum time is in jiffies (1/60<sup>th</sup> of a second)

A  $\emptyset$  entry indicates end of table.

See QQSTAB in SCHED.

Referenced in SCHED (QX2).

Queue Progression Table

Specifies the queue for a job to be put into as a function of the queue it is in.

A Queue Progression Table is specified in the Transfer Table for Link type queue transfers. (Ref. Transfer Table).

| Source Queue 1 | Destination Queue 1 |
|----------------|---------------------|
| Source Queue 2 | Destination Queue 2 |
| -              | -                   |
| -              | <b>-</b>            |
| -              | -                   |
| Ø              | Ø                   |
|                |                     |

Each entry is a queue number.

A 0, 0 entry indicates end of table.

See QTTAB in SCHED.

Referenced in SCHED (QLINK).

### REQTAB

Tells how many jobs require use of each sharable device.

Each entry referenced by its own label.

| RNREQ |  |
|-------|--|
| WSREQ |  |
| TSREQ |  |
| STREQ |  |
| AUREQ |  |
| MQREQ |  |
| DAREQ |  |
| DTREQ |  |
| DCREQ |  |
| MTREQ |  |

Entry contains -1 if no job wants that resource. If a job uses the device, the entry is incremented to  $\emptyset$  Each additional job which asks for the device while it is in use increments the entry by one, and must be requeued to the corresponding sharable resource wait queue.

Defined in SCHED.

| Referenced | in | SCHED  | CLOCK1 | COMCON |
|------------|----|--------|--------|--------|
|            |    | DTASRN | UUOCON | DSKSER |
|            |    | DTCSRN | MTCSR6 | MTASRX |
|            |    | MTASBX |        |        |

### NOTES:

1. Entries in this table are tested and incremented simultaneously, as follows:

AOSE XXREQ
PUSHJ XXWAIT

If the resource was available, the routine continues. Otherwise the job must be requeued to wait for it.

- 2. The first three entries are dummy entries and are never referenced.
- 3. Table AVALTB has entries corresponding to the entries in REQTAB.

Provides information needed by the disk service routine to read the various blocks of disk that make up a file.

Consists of four words plus one word per block of the file plus two linkage words for each extension block of the RIB.

Entries are ordered as their blocks appear in the file.

Preamble

Data Block Pointers

File Name (Sixbit) Extension Date 1 Prot. Time Date 2 Programmer # Size Ck Sum 1 Adr 1 Ck Sum 2 Adr 2 Ck Sum 122 Adr 122 Next Blk Ø This Blk

Linkage

Data Block Pointers

Linkage

| ł          |           |
|------------|-----------|
| Ck Sum 123 | Adr 123 - |
| Ck Sum 124 | Adr 124   |
|            |           |
| Ck Sum N   | Adr N     |
| ø          | Prev Blk  |
|            | This Blk  |

RIB (cont.)

Preamble - 4 words which appear at beginning of the first block of retrieval information for each file.

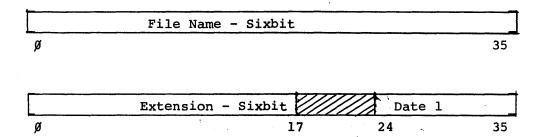

Date file last referenced. (See format following)

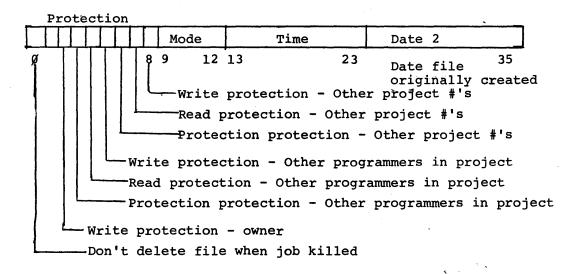

Mode is standard 4 bit data mode.

Time is the 24 hour time, in minutes, that the file was created.

Dates are 12 bit numbers computed as follows:

Date = 
$$[(Year - 1964)x12 + (month-1)]$$
 x 31 +  $(day-1)$ 

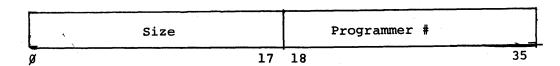

Size If file contains less than 2<sup>17</sup> words, this is the negative of the word count for the file.

If file contains more than 2<sup>17</sup> words, this is the positive block count.

RIB (cont)

File data block pointers

| - |       |     | -1   |     |      |    |
|---|-------|-----|------|-----|------|----|
|   | Check | Sum |      | Add | ress |    |
| ø |       | 1   | .7 ' | 18  |      | 35 |

Address is the logical block # of the corresponding data block of the file.

Check sum is computed as 36 bit, end-around carry, sum, followed by 18 bit folded sum.

Linkages - 2 word blocks following the pointers on each block of retrieval information

| ø            | Previous Block # |
|--------------|------------------|
| Next Block # | This Block #     |

Previous Block # is  $\emptyset$  for first block. Next Block is  $\emptyset$  for last block.

## RTIME

Contains incremental run time for each job, i.e., run time since last RUNTIME command.

One entry for each job number.

Indexed by job number.

| Job Ø |        |
|-------|--------|
| Job 1 | Time l |
| Job 2 | Time 2 |
| -     |        |
| -     |        |
| -     |        |
| Job N | Time N |

Time is in units of clock ticks, or "jiffies", usually  $1/60^{\mbox{th}}$  second.

Defined in COMMON.

Referenced in CLOCK1, COMCON.

Scan Table

Determines manner in which job queues are scanned by routine QSCAN in SCHED.

One entry for each queue to be considered.

Entries are in the order that the corresponding queues are to be considered

| Queue # | Scan Code |
|---------|-----------|
| 11      | 11        |
| 11      | 11        |
| u .     | "         |
| Ģ       | j ·       |

The Scan Code is the address of a routine in QSCAN. There are four possible values:

| QFOR  | Scan | entire queue forward  |       |        |
|-------|------|-----------------------|-------|--------|
| QFOR1 | Look | at first entry only   |       |        |
| QBAK  | Scan | entire queue backward |       |        |
| QBAK1 | Scan | queue backward except | first | entry. |

Queues are scanned, in specified manner, in the order in which their entries appear in the table.

A zero entry terminates the table.

Examples in SCHED (ISCAN, OSCAN, SSCAN).

Referenced in SCHED (QSCAN).

Tells characteristics of special characters read in from TTY.

35 entries, corresponding to ASCII characters 000-040 and 175-177.

Position in table is same as binary value of the character for values 000-040 and value-135, for 175-177.

| Binary<br>value<br>of<br>Char. | S<br>P<br>A<br>C<br>T |   | S<br>P<br>O<br>U<br>T |       | B<br>R<br>E<br>A<br>K<br>B | S P H P O S | F<br>C<br>S<br>B<br>R | E<br>C<br>H<br>S<br>U<br>P |   |        | Address of action i | of specia<br>coutine | 1  |
|--------------------------------|-----------------------|---|-----------------------|-------|----------------------------|-------------|-----------------------|----------------------------|---|--------|---------------------|----------------------|----|
| 000<br>001<br>002<br>003       |                       |   |                       |       |                            |             |                       |                            |   | <br>   |                     |                      |    |
| -<br>-<br>177                  |                       |   |                       |       |                            |             |                       |                            |   |        |                     |                      |    |
|                                | ø                     | 1 | 2.                    | <br>3 | 4                          | 5           | 6                     | 7                          | 8 | <br>17 | 18                  |                      | 35 |

| Bit   | Label  | Meaning                                            |
|-------|--------|----------------------------------------------------|
| Ø     | SPACTN | Special action to be taken (routine address in RH) |
| 2     | SPOUT  | Special handling on UUO output                     |
| 4     | BREAKB | Break character                                    |
| 5     | SPHPOS | Character affects horizontal position              |
| 6     | FCSBRK | Break character in Full Character Set mode.        |
| 7     | ECHSUP | Suppress echo of character itself                  |
| 18-35 |        | Address of routine for special action, if any.     |

Table entries are in order of the binary value of the characters which they represent. Entry for 175 follows entry for 040.

Defined in SCNSRF.

Referenced in SCNSRF.

Storage Allocation Table (Level C Disk Service)

Tells which blocks of a disk are in use.

Each disk device has its own file of storage allocation blocks named \*SAT\*.SYS. The file may consist of more than one block, if more than one are necessary to account for the blocks of the device.

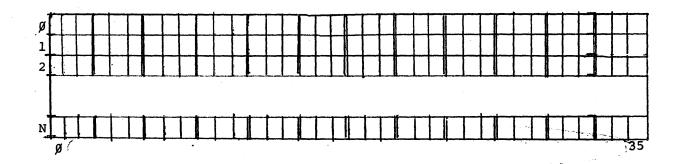

The  $n^{th}$  bit of the table represents the  $n^{th}$  disk block, where  $n=\emptyset,1,2,\ldots$  Bit is 1 if block is use. All bits of a SAT block corresponding to nonexistent blocks of the device are set to 1.

112

When a disk block is needed, the monitor searches the SAT for a free block. When a file is deleted the corresponding bits are cleared.

### SWPTAB (Level C Disk Service)

Tells which blocks of swapping space are in use.

One entry, of 1 bit, for each 1K block of swapping space.

Each bit corresponds to a 1K block of swapping space. Bit=1, if that block is in use. Bit=0 if that block is available.

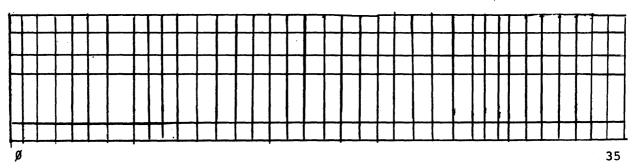

Defined in SCHED.

Referenced in DSKSER (GETBIT, CLRBIT).

Referenced indirectly in SCHED.

This table is referenced by the GETBIT and CLRBIT routines in DSKSER. A three word pointer table, SWPENT is set up just in front of SWPTAB for use by these routines. SCHED calls those routines to set and clear bits in the table, according to input parameters.

#### TRANSFER TABLE

Contains input parameters for Queue Transfer routine.

There is one such table for each different type of queue transfer.

| PLACE | FUNCTION |
|-------|----------|
| QUANT | DEST     |

PLACE > Ø Transfer to beginning of destination queue.

PLACE < Ø Transfer to end of destination queue.

FUNCTION

is the address of the QXFER routine to be used. It defines the type of transfer. There are three possible values:

- 1. QFIX Destination queue specified in this table.
- QLINK- Destination queue is a function of source queue.
- 3. QJSIZ- Destination queue is a function of job size. specifies the destination queue.

DEST

- 1. If FUNCTION is QFIX, DEST is the destination queue
- 2. If FUNCTION is QLINK, DEST is the address of a Queue Progression Table which specifies destination queue as a function of source queue.
- If FUNCTION is QJSIZ, DEST is the address of a Job Size-Queue Table which specifies destination queue as a function of job size.

QUANT

specifies the change to the job's quantum run time as follows:

If QUANT  $< \emptyset$ , no change to quantum run time.

If QUANT > Ø, reset the quantum run time as follows:

- If FUNCTION is QFIX, set quantum run time to the value of QUANT.
- 2. If FUNCTION is QLINK or QJSIZ, QUANT is the address of a Quantum Time Table, which has entries corresponding to the entries in the table used to determine the destination queue. The entry in the same position as the selected destination queue is used to reset the quantum run time.

See BQFIX and following in SCHED.

Referenced in SCHED.

## TTIME

Contains total run time for each job.

One entry for each job number

Indexed by job number

| Job Ø |        |
|-------|--------|
| Job l | Time 1 |
| Job 2 | Time 2 |
| -     |        |
| -     |        |
| -     |        |
| Job N | Time N |

Time is in units of clock ticks, or "jiffies", usually 1/60<sup>th</sup> second.

Defined in COMMON

Referenced in CLOCK1, UUOCON, COMCON.

TTY Device Data Block (before Monitor 5.02)

Contains information necessary for I/O to a TTY.

|        | the state of the state of the s |
|--------|----------------------------------------------------------------------------------------------------|
| DEVNAM | Physical Name - Dynamically set up                                                                                                    |
| DEVCHR | See bit definitions                                                                                                    |
| DEVIOS | See bit definitions                                                                                                    |
| DEVSER | Adr of next DDB Device Dispatch Tb1                                                                                                    |
| DEVMOD | See bit definitions                                                                                                    |
| DEVLOG | Logical device name                                                                                                    |
| DEVBUF | Output ring hdr adr Input ring hdr adr                                                                                                    |
| DEVIAD | HP P Current in buf adr.                                                                                                    |
| DEVOAD | Out buf sz P Current out buf adr                                                                                                    |
| TTYPTR | See bit definitions                                                                                                    |
| TISYNC | Number of break characters in input buf                                                                                                    |
| TTIBUF | Input buffer size   Input buffer adr                                                                                                    |
| TIPUTR | Pointer to put character into input buf                                                                                                    |
| TIPCTR | No of Bytes before end for TIPUTR                                                                                                    |
| TITAKR | Pointer to take character from in buf                                                                                                    |
| TITCTR | No of bytes before end for TITAKR                                                                                                    |
| TIFCTR | Free character count for Input Buf                                                                                                    |
| TIBF   | Input Buffer<br>- 16 words -                                                                                                    |
| TTOBUF | Output buffer size Output buffer adr                                                                                                    |
| TOPUTR | Pointer to put character into output buf                                                                                                    |
| TOPCTR | No of bytes before end for TOPUTR                                                                                                    |
| TOTAKR | Pointer to take characters from out buf                                                                                                    |
| TOTCTR | No of bytes before end for TOTAKR                                                                                                    |
| TOFCTR | Free character count for Output Buffer                                                                                                    |
| TOBF   | Output Buffer<br>- 16 words -                                                                                                    |

# TTY DDB (cont.)

# DEVCHR Definitions

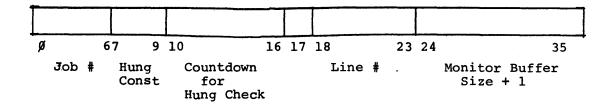

Byte Pointer Labels

Job # PJOBN
Hung Const PDVTIM
Countdown PDVCNT
Line # PUNIT

|   | DE                    | VI | OS | D | ef               | ir | ıit | ii    | on          | s |             |        |  |    |           |           |        |                            |        |                       |  |    |   |    |                       |        |             |  |    |   |    |
|---|-----------------------|----|----|---|------------------|----|-----|-------|-------------|---|-------------|--------|--|----|-----------|-----------|--------|----------------------------|--------|-----------------------|--|----|---|----|-----------------------|--------|-------------|--|----|---|----|
| - | T<br>Y<br>I<br>O<br>W |    |    |   | S<br>Y<br>N<br>C |    |     | TYDTC | D<br>T<br>M | М | o<br>s<br>U | R<br>B |  |    | I O F S T | I O B E G | I<br>W | M<br>E<br>R<br>T<br>P<br>O | G<br>N | E<br>C<br>H<br>O<br>F |  |    |   |    | D<br>R<br>S<br>U<br>P | NOECHO | F<br>C<br>S |  |    |   |    |
|   |                       |    |    |   |                  |    |     |       |             |   |             |        |  |    |           |           |        |                            |        |                       |  |    |   |    |                       |        |             |  |    |   |    |
|   | ø                     |    | 2  |   |                  | 5  | ;   |       | 8           |   |             | 11     |  | 14 |           |           | 17     |                            |        | 2Ø                    |  | 23 | : | 26 |                       |        | 29          |  | 32 | 3 | 35 |

| Bit | Label    | Meaning                                          |
|-----|----------|--------------------------------------------------|
| ø   | TTYIOW   | TTY Input Wait                                   |
| 4   | SYNC     | Break character seen                             |
| 7   | TTYDTC   | DDB is detached from line                        |
| 8   | DDTM     | DDT Mode                                         |
| 9   | TPMON    | TTY is in monitor command mode                   |
| 1Ø  | IOSUPR   | Suppress all output until next input or INIT.    |
| 11  | USRB     | Set TTY to user mode when output finished.       |
| 12  | IOEND    | Set at interrupt level when End of File seen.    |
| 13  | 10       | Direction of transfer; Out = 1; In = $\emptyset$ |
| 15  | IOFST    | Next interrupt will be first item of buffer.     |
| 16  | IOBEG    | Virgin device bit                                |
| 17  | IOW      | Job in I/O wait                                  |
| 18  | MERTPO   | Monitor error typeout                            |
| 19  | IGNORE   | Ignore all input for 1/2 sec, echo check.        |
| 2ø  | ECHOF    | Echo failure.                                    |
| 23  | IOACT    | Device Active                                    |
| 27  | ( DLRSUP | Suppress \$ for Altmode                          |
| 28  | NOECHO   | Suppress echo print                              |
| 29  | FCS      | Full character set                               |

# TTY DDB (cont)

DEVMOD bit definitions

| T T T T Y Y A U B T S I C E U | D D A A V V S S T I O S S T N U C P Y T O R N G | Legal Mode Bits |
|-------------------------------|-------------------------------------------------|-----------------|
|                               |                                                 |                 |
| 4.ν. φ                        | 14<br>115<br>117<br>119                         |                 |

| Bit | Label  | Meaning                                            |
|-----|--------|----------------------------------------------------|
| 4   | TTYATC | This TTY attached to a job                         |
| 5 . | TTYUSE | This DDB in use (as user console)                  |
| 6   | TTYBIU | This DDB in use (as console or I/O device)         |
| 14  | DVTTY  | Device is a TTY                                    |
| 16  | DVIN   | Device can do input                                |
| 17  | DVOUT  | Device can do output                               |
| 18  | ASSCON | Device has been assigned by a console              |
| 19  | ASSPRG | Device has been assigned by a program (i.e., INIT) |

# TTY DDB (cont)

# TTYPTR definitions

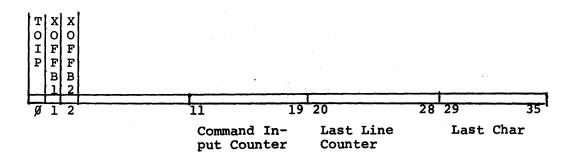

| Bits  | Label  | Byte Pointer |                                                               |
|-------|--------|--------------|---------------------------------------------------------------|
| Ø     | TOIP   |              | Type Out in Progress-<br>Set to 1 while output<br>in progress |
| 1     | XOFFB1 |              | Force XOFF on full buffer                                     |
| 2     | XOFFB2 |              | Force XOFF on full buffer                                     |
| 3-1Ø  |        |              | Unused                                                        |
| 11-19 |        | PCOMIC       | For rescanning console command                                |
| 20-28 |        | PLSTLC       | For †U deletion                                               |
| 29-31 |        | PLASTC       | For echo checking on half duplex lines                        |

## TTY DDB (cont.)

Note that there is a group of six parameter words preceding each of the two buffers in the TTYDDB. These groups are identical in structure. SCNSRF defines labels to use with either group, depending on the contents of the index register used with them.

| Label | <u>Value</u> |                                                     |
|-------|--------------|-----------------------------------------------------|
| BUF   | ø            | Pointer to beginning of buffer                      |
| PUTR  | 1            | Byte pointer for putting characters into the buffer |
| PCTR  | 2            | Number of bytes before end for PUTR                 |
| TAKR  | 3            | Byte pointer for taking characters from buffer      |
| TCTR  | 4            | Number of bytes before end of TAKR                  |
| FCTR  | 5            | Free character count                                |

These labels are normally indexed by AC DAT. DAT contains the address of TTIBUF for the symbols to apply to input buffer parameter words. DAT contains the address of TTOBUF for the symbols to apply to the output buffer parameter words.

### TTYTAB

Gives the connection between physical line numbers and TTY DDBs. Also provides some information about events that have occurred on each line.

One entry for each line, followed by entries for each PTY.

Indexed by line number.

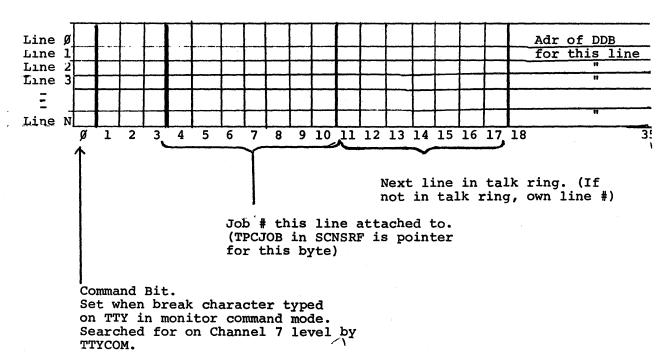

# Defined in COMMON

| Referenced in | n BTHINT | CCIINT | COMCON | DCSINT |
|---------------|----------|--------|--------|--------|
|               | DLSINT   | PTYSRF | SCNSRF | UUOCON |

### UCLJMP

Contains dispatch addresses for CALL and CALLI UUO's.

One entry for each two routines. LH contains address for even numbered routines; RH, odd numbered.

Indexed by one half the CALLI argument.

UCLJMP:

| Custo | mer Adr 4    | Custo    | mer Ad                                | lr                                          | 3                                                  |
|-------|--------------|----------|---------------------------------------|---------------------------------------------|----------------------------------------------------|
| Custo | mer Adr 2    | Custo    | mer Ac                                | r                                           | I                                                  |
| DEC   | Adr: Ø       | DEC      | Adr                                   | 1                                           |                                                    |
| DEC   | Adr 2        | DEC      | Adr                                   | Z                                           |                                                    |
|       | Custo<br>DEC | <u> </u> | Customer Adr 2 Custo<br>DEC Adr Ø DEC | Customer Adr 2 Customer Adr DEC Adr DEC Adr | Customer Adr 2 Customer Adr<br>DEC Adr Ø DEC Adr 1 |

For CALL UUO's, a table lookup is done in UCLTAB to get routine number; for CALLI UUO's the number is supplied directly. One half this routine number is used as the table index. The LH is taken for even numbers; RH for odd. The CALL routine then dispatches to that address.

Defined in UUOCON (Local Symbol)

Referenced in UUOCON :

NOTE: UCLJMP has entries corresponding to entries in UCLTAB. Table entries may be added in the negative direction by customers, and in the positive direction by DEC. Once a table entry is established, its position can never be changed without invalidating those programs which use the corresponding CALLI.

#### UCLTAB

Contains names of the CALL UUO's

One entry for each CALL function.

Indexed by corresponding CALLI value. Customer defined CALL's have negative index values; DEC CALL's have positive values.

| <u></u>  |        |
|----------|--------|
| Customer | CALL 3 |
| Customer | CALL 2 |
| Customer | CALL 1 |
| DEC CALL | Ø      |
| DEC CALL | 1      |
| DEC CALL | 2      |

UCLTAB

Table entries are SIXBIT expressions of the CALL names. There are corresponding dispatch addresses in Table UCLJMP.

Defined in UUOCON (Local Symbol)

Referenced in UUOCON

### NOTE:

Customers may extend the table in the negative direction with as many of their own CALL's as desired. DEC may add entries in the positive direction.

The value specified in a CALLI UUO corresponds to the position of the CALL UUO name in this table. Hence, once an entry is established, its position in the table can never be changed without invalidating any existing programs which use that CALLI.

### UUOTAB

Contains address of operator-dependent UUO routines.

Table is in order of UUO Op Code, with two addresses per entry. Entry N contains addresses corresponding to Op Codes 4% + 2N, 41 + 2N.

|         | Adr | for | qO | Code | 4ø | Adr | for | Οp | Code | 41 | 7 |
|---------|-----|-----|----|------|----|-----|-----|----|------|----|---|
|         | Adr | for | qO | Code | 42 | Adr | for | Ор | Code | 43 |   |
| $\perp$ |     |     |    |      |    |     |     |    |      |    |   |
| Ψ       |     |     |    |      |    |     |     | -  |      |    |   |
| 1       | Adr | for | Op | Code | 76 | Adr | for | Op | Code | 77 | 1 |

Defined in UUOCON.

Referenced in UUOCON.

Entries corresponding to invalid Op Codes contain the address of UUOERR. Some of these are reserved for future use by Digital, others for customers. See current listing for specific examples.